докуме**д ккредитованное образов**ательное частн<mark>ое учреждение высшего образования</mark> информация о владельце:<br>ФИО: Забелин Алексей ИДОСКОВСКИЙ ФИНАНСОВО-ЮРИДИ ЧЕСКИЙ УНИВЕРСИТЕТ МФЮА» ФИО: Забелин Алексей Григорьевич Должность: Ректор

<mark>Даасопотрено и Одобрено на</mark> заседании учебноу<del>мет</del>одий веятого чов*ета* : 672b4df4e1ca30b0f66ad5b6309d064a94afcfdbc652d927620ac07f8fdabb79

Протокол № 11 от 26.07.2021

Председатель совета

личная подиись

В.В. Шутенко инициалы, фамилия

**УТВЕРЖДАЮ**

Проректор по учебной работе

В.В. Шутенко

ія подписьинициалы, фамилия «26» июля 2021 г.

Пустоселов Евгений Александрович

(уч. звание, степень, ФИО авторов программы)

## **Рабочая программа дисциплины (модуля)**

Программные комплексы решения интеллектуальных задач

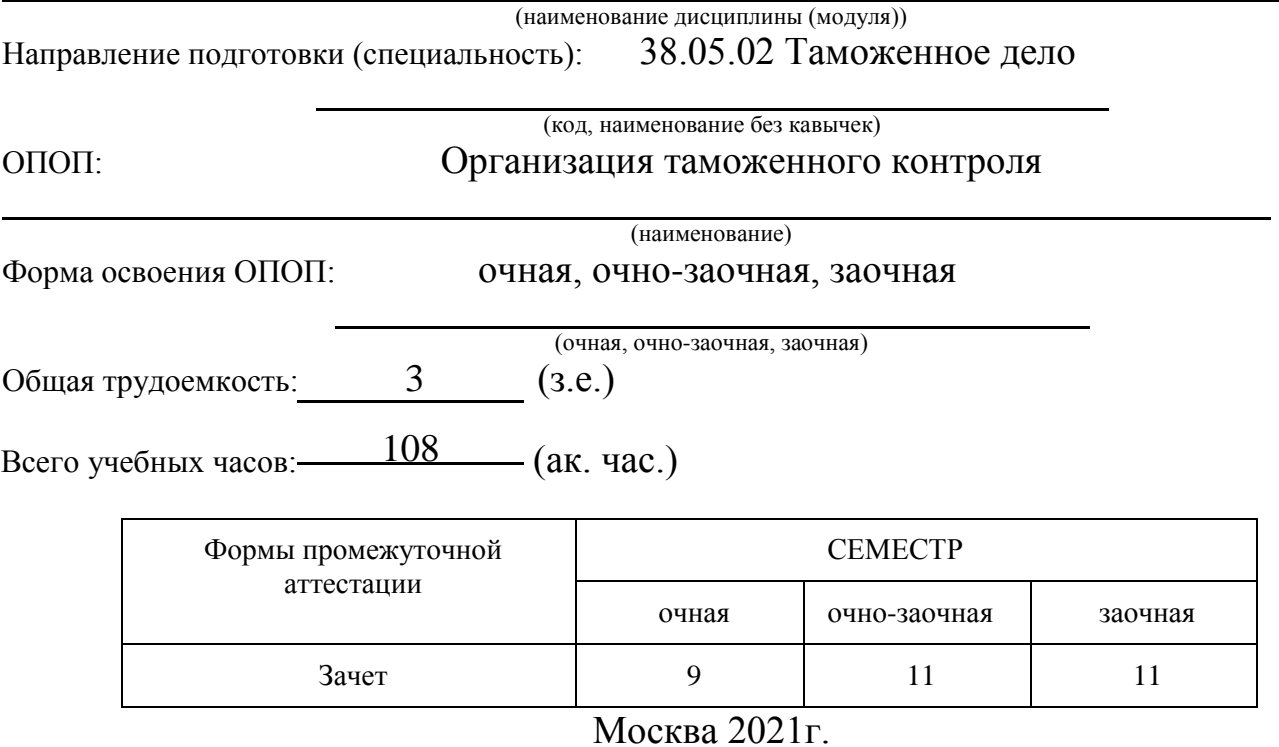

Год начала подготовки студентов – 2021

## **1. Цель и задачи освоения дисциплины**

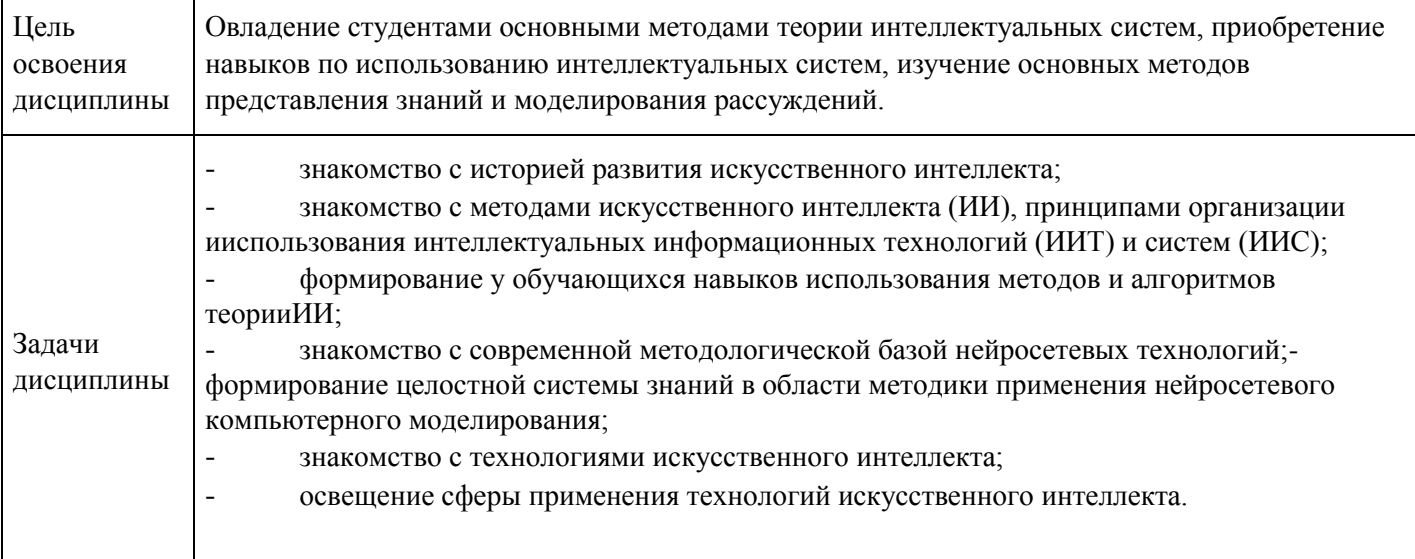

## **2. Место дисциплины в структуре ОПОП**

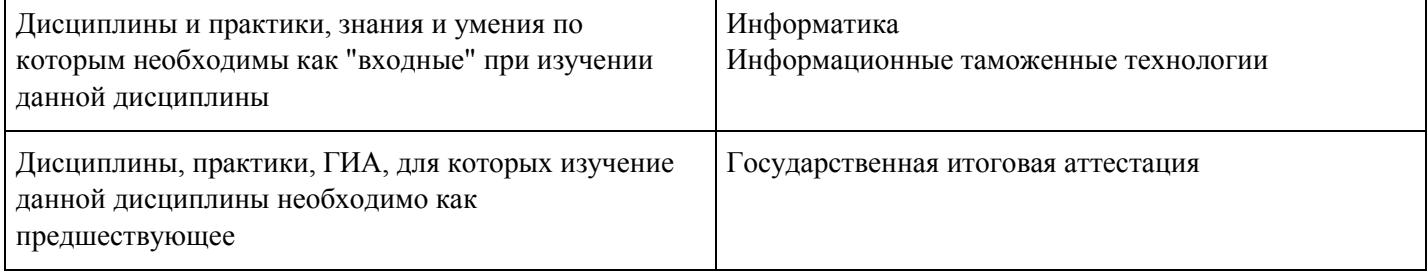

## **3. Требования к результатам освоения дисциплины**

## **Компетенции обучающегося, формируемые в результате освоения дисциплины. Степень сформированности компетенций**

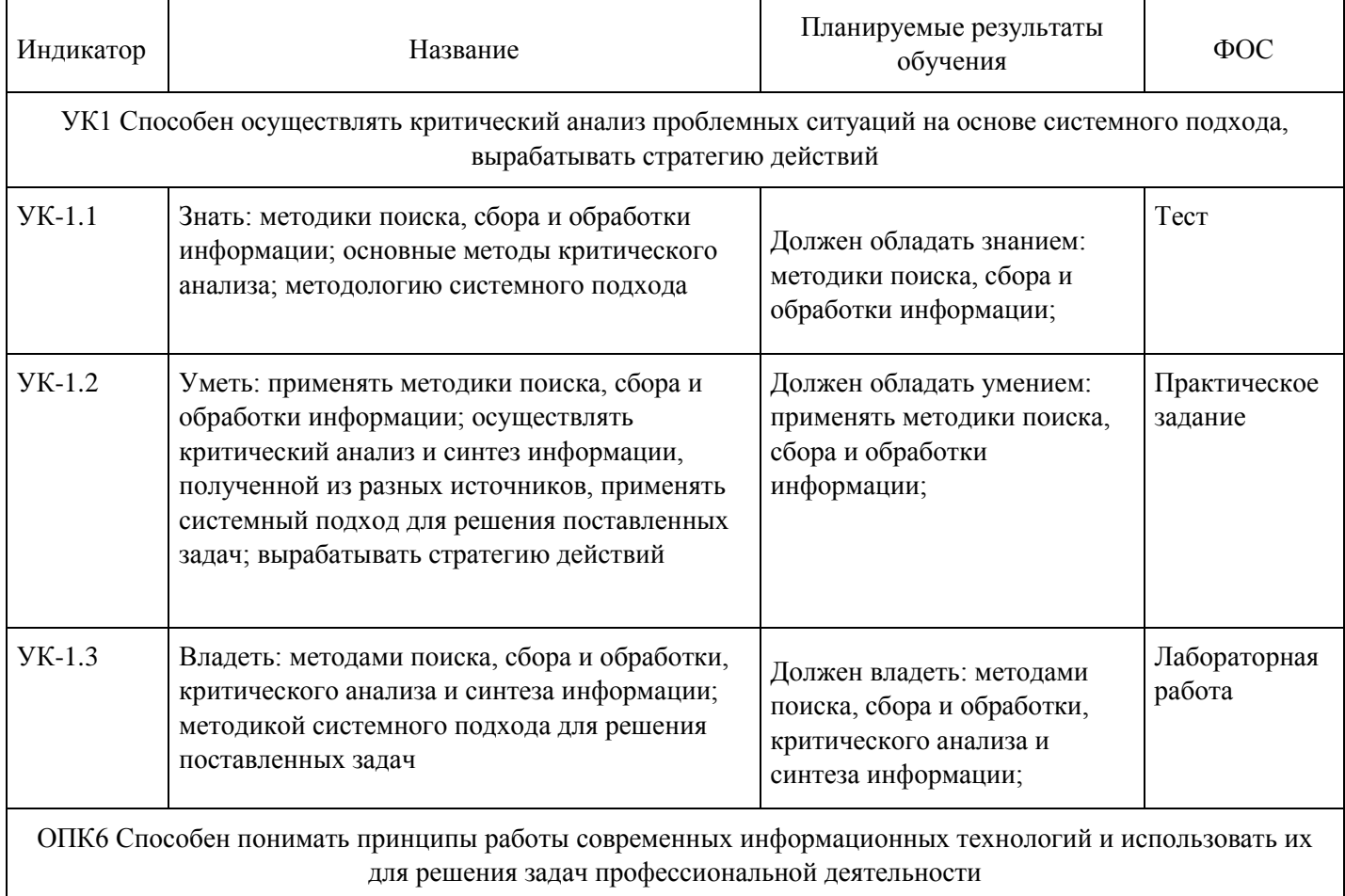

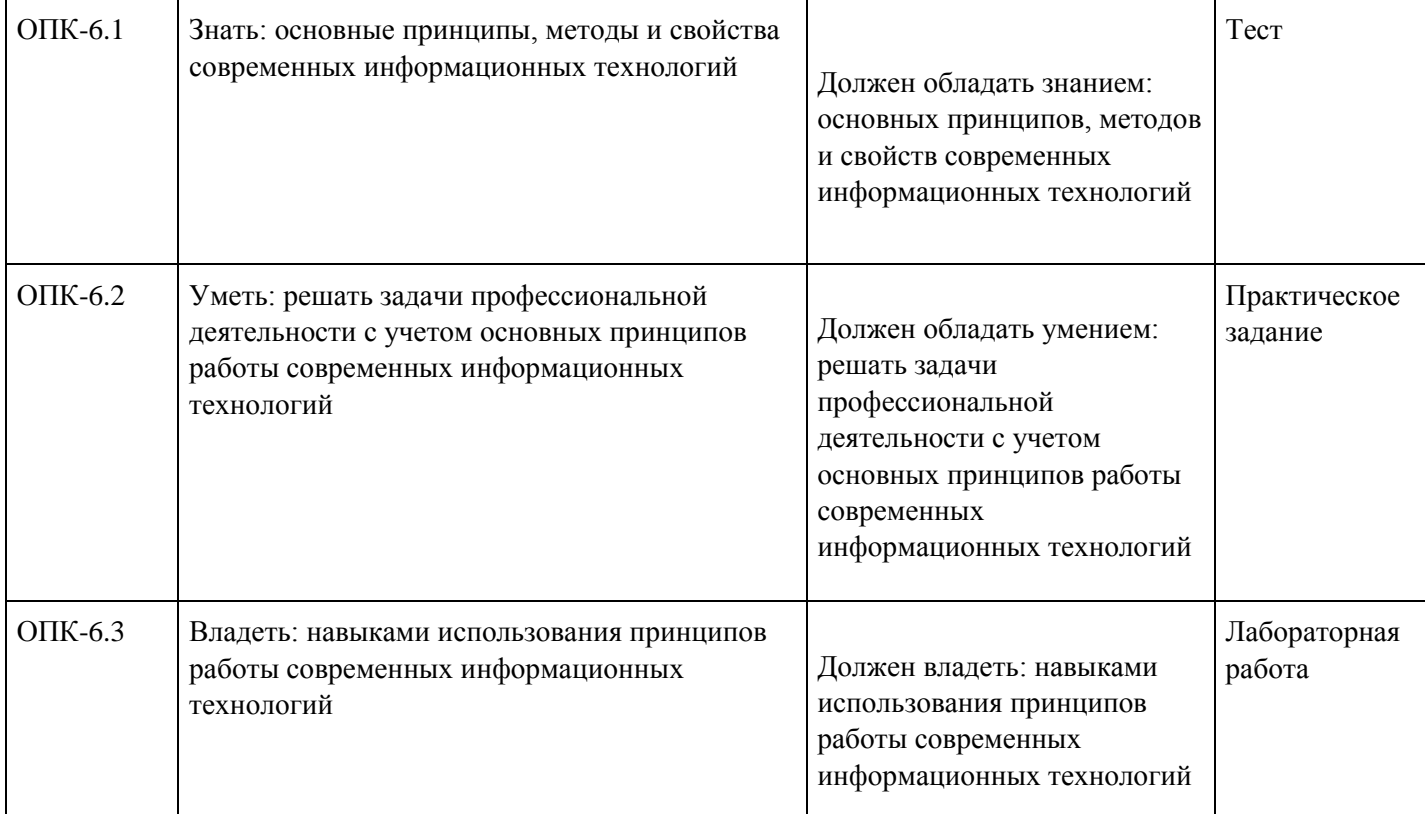

# **4. Структура и содержание дисциплины**

## **Тематический план дисциплины**

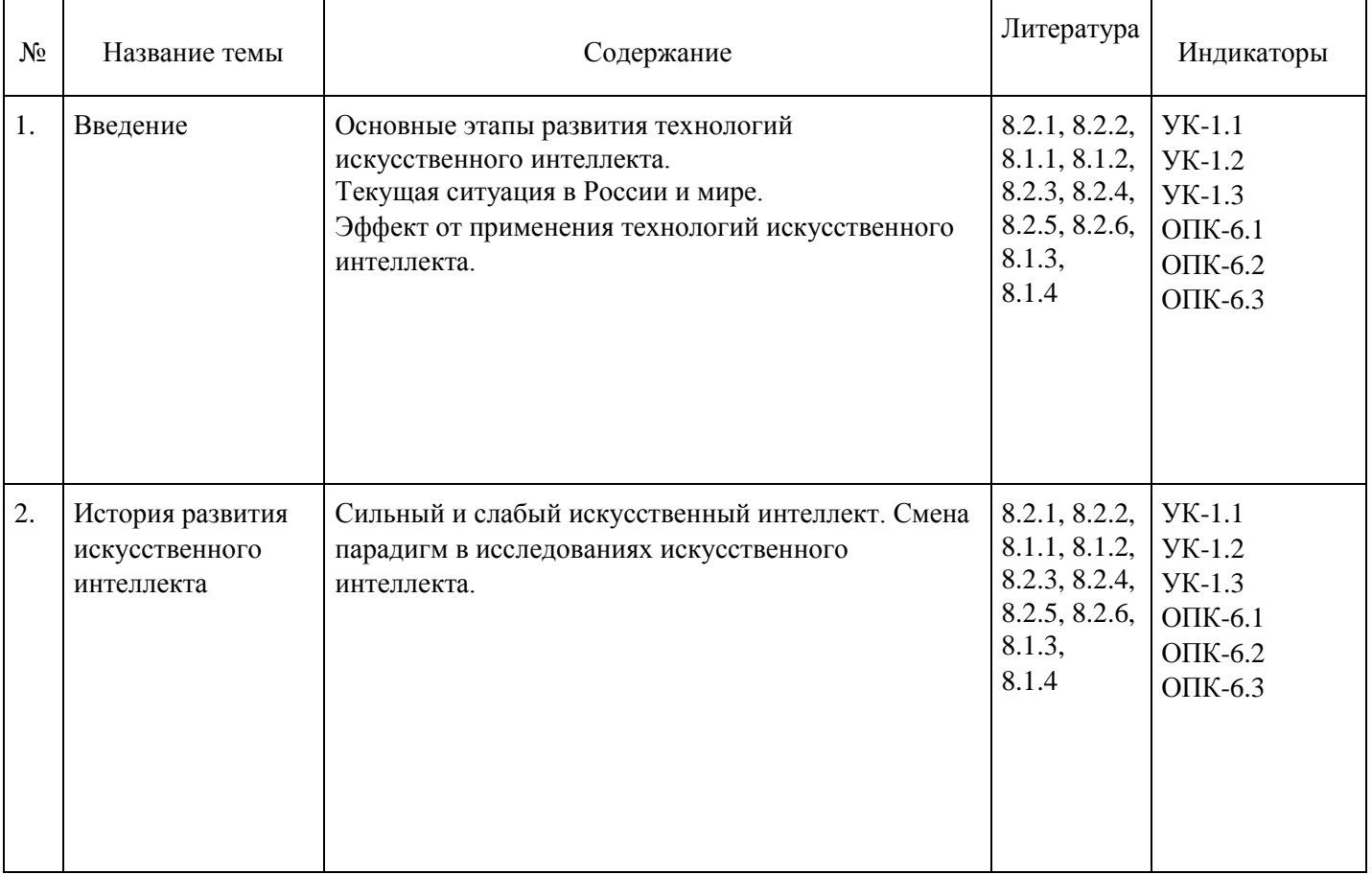

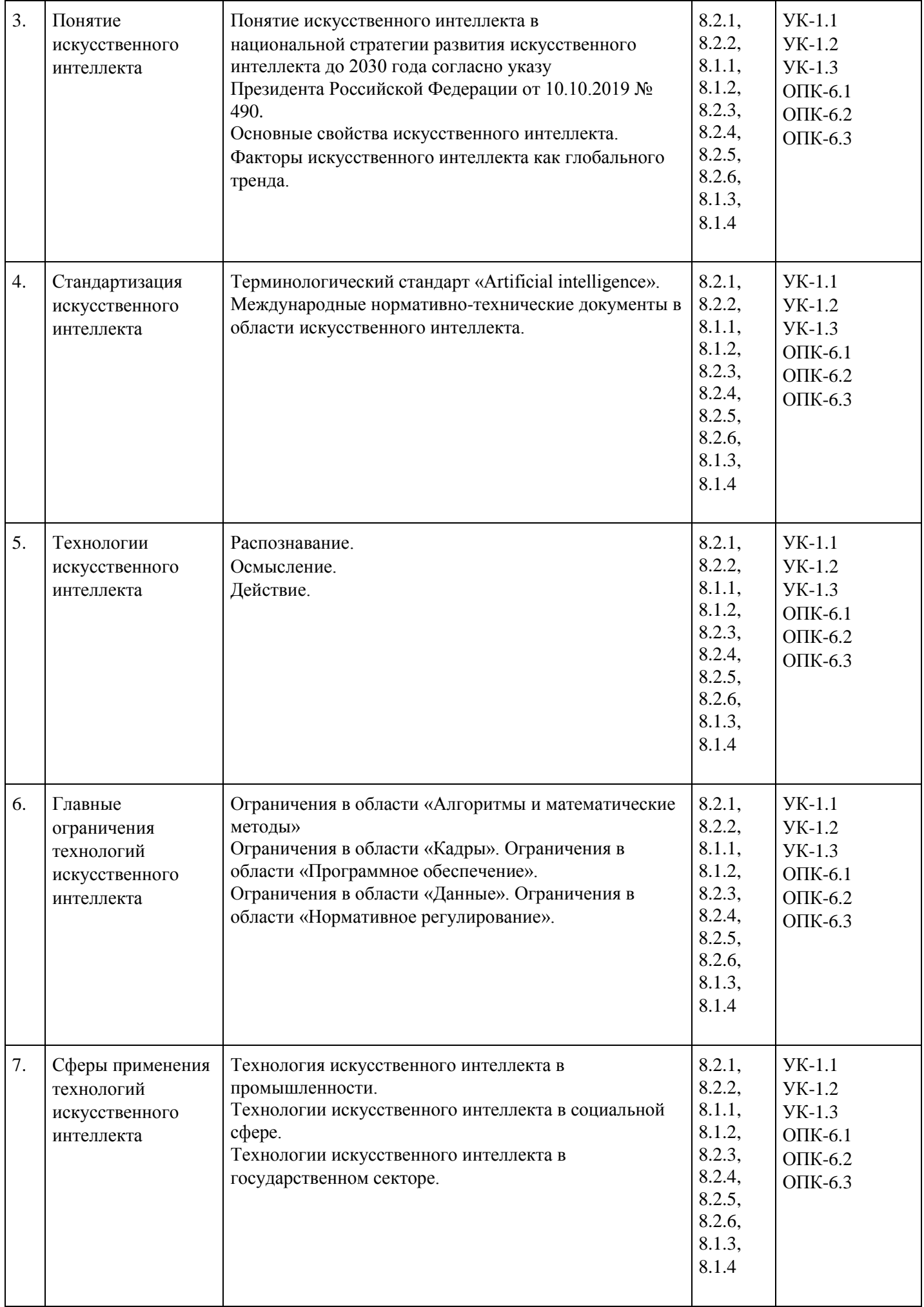

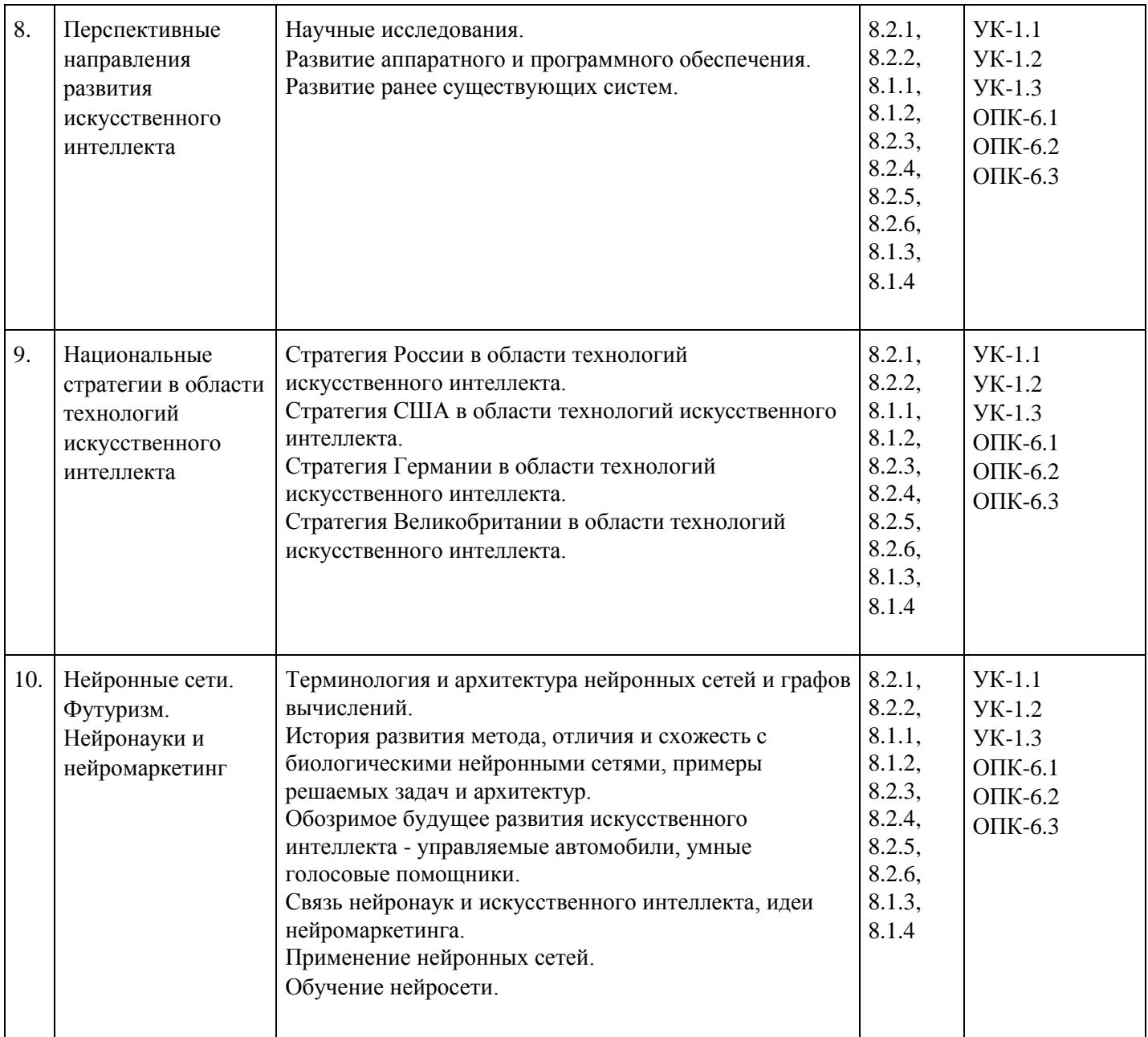

## **Распределение бюджета времени по видам занятий с учетом формы обучения**

**Форма обучения: очная, 9 семестр**

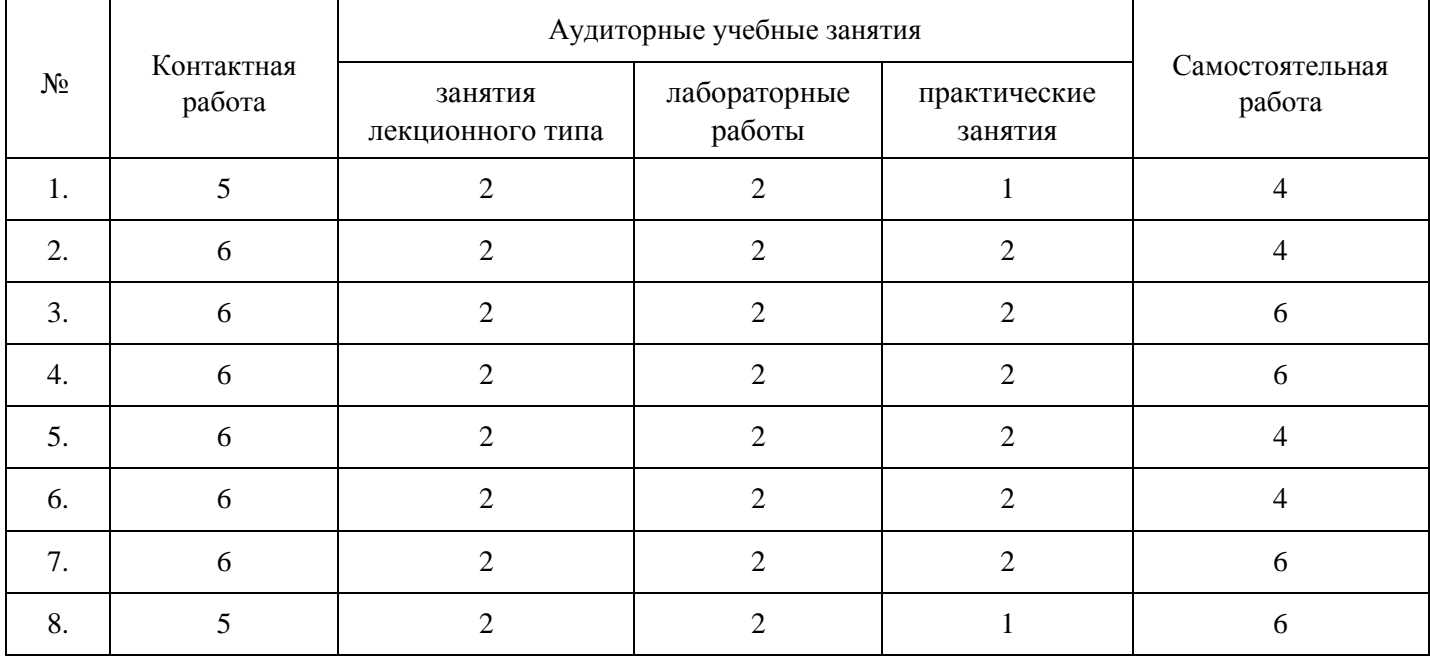

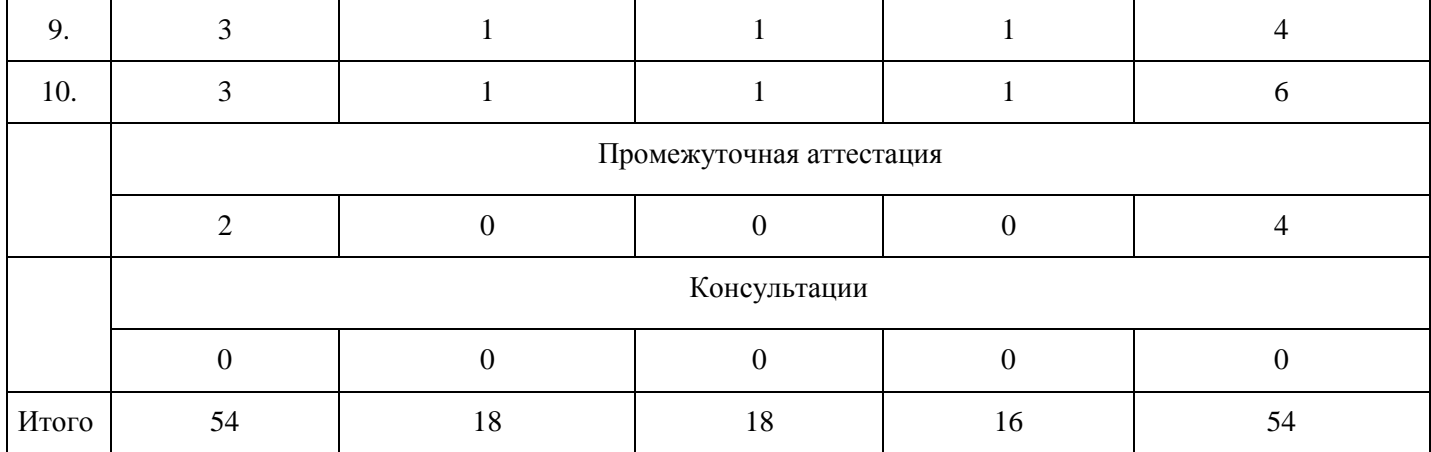

## **Форма обучения: очно-заочная, 11 семестр**

T

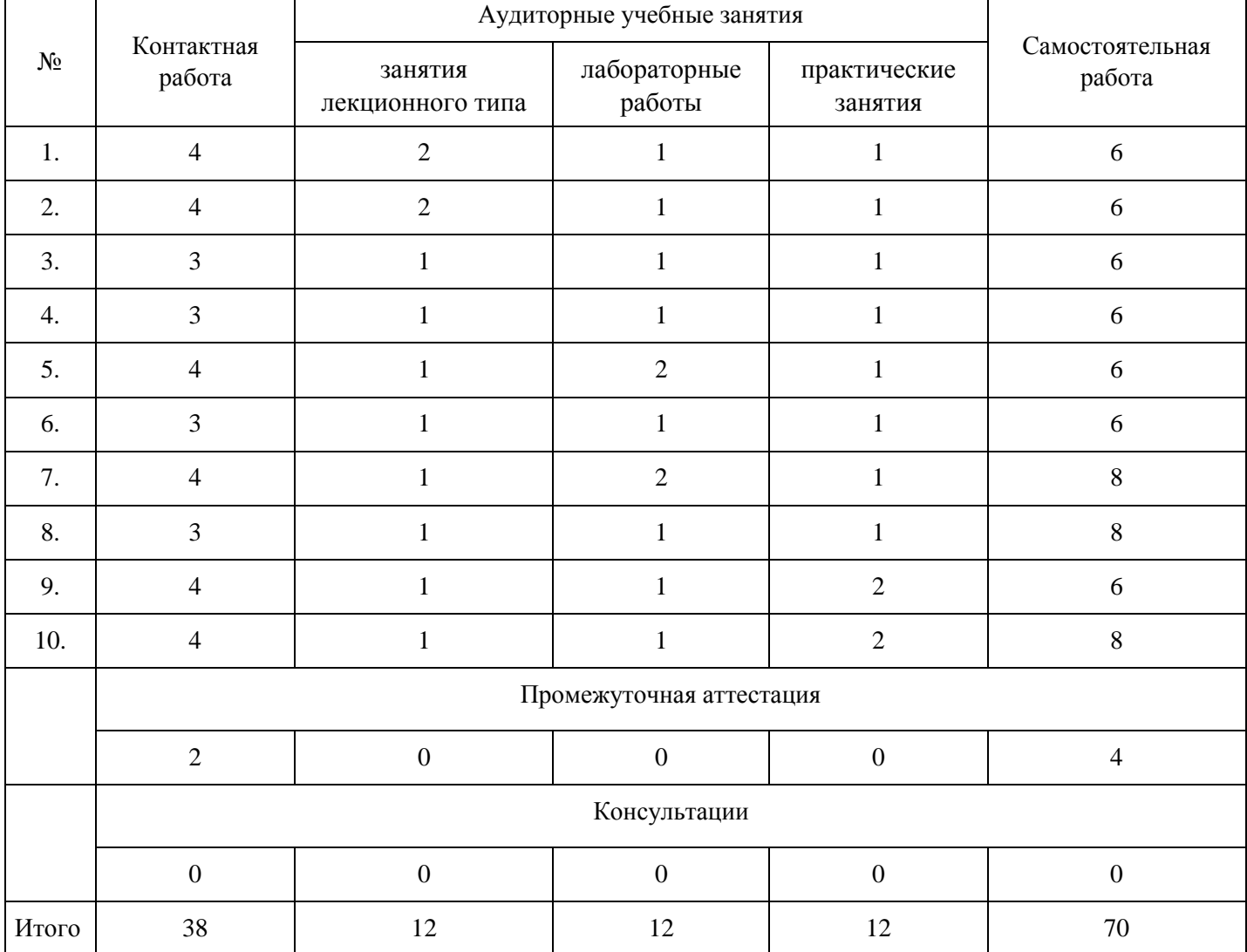

## **Форма обучения: заочная, 11 семестр**

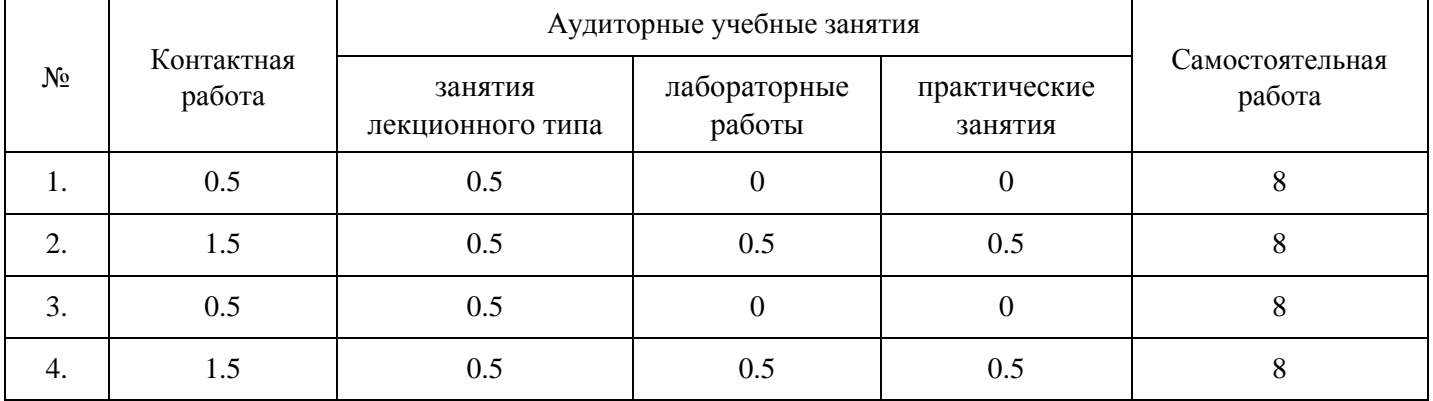

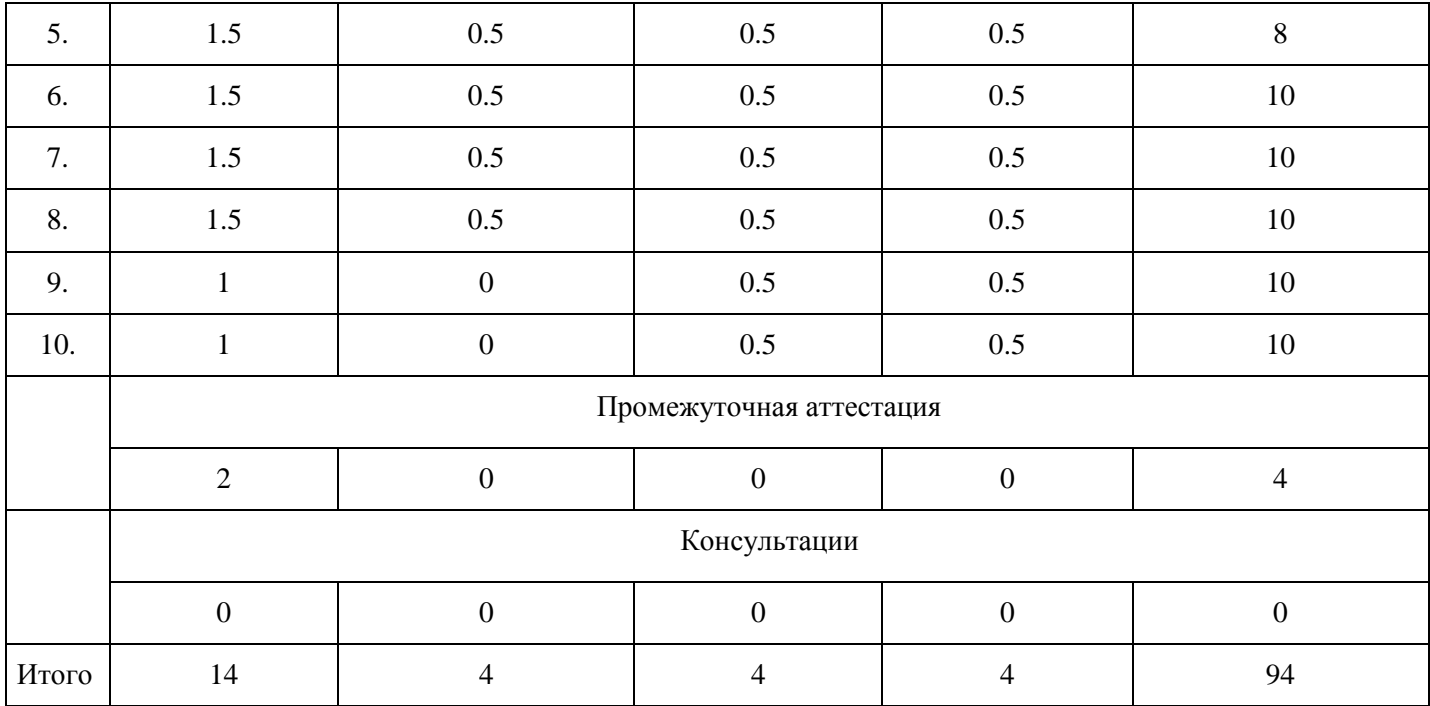

## **5. Методические указания для обучающихся по освоению дисциплины**

В процессе освоения дисциплины обучающемуся необходимо посетить все виды занятий, предусмотренные рабочей программой дисциплины и выполнить контрольные задания, предлагаемые преподавателем для успешного освоения дисциплины. Также следует изучить рабочую программу дисциплины, в которой определены цели и задачи дисциплины, компетенции обучающегося, формируемые в результате освоения дисциплины и планируемые результаты обучения. Рассмотреть содержание тем дисциплины; взаимосвязь тем лекций и практических занятий; бюджет времени по видам занятий; оценочные средства для текущей и промежуточной аттестации; критерии итоговой оценки результатов освоения дисциплины. Ознакомиться с методическими материалами, программноинформационным и материально техническим обеспечением дисциплины.

#### Работа на лекции

Лекционные занятия включают изложение, обсуждение и разъяснение основных направлений и вопросов изучаемой дисциплины, знание которых необходимо в ходе реализации всех остальных видов занятий и в самостоятельной работе обучающегося. На лекциях обучающиеся получают самые необходимые знания по изучаемой проблеме. Непременным условием для глубокого и прочного усвоения учебного материала является умение обучающихся сосредоточенно слушать лекции, активно, творчески воспринимать излагаемые сведения. Внимательное слушание лекций предполагает интенсивную умственную деятельность обучающегося. Краткие записи лекций, конспектирование их помогает усвоить материал. Конспект является полезным тогда, когда записано самое существенное, основное. Запись лекций рекомендуется вести по возможности собственными формулировками. Желательно запись осуществлять на одной странице, а следующую оставлять для проработки учебного материала самостоятельно в домашних условиях. Конспект лучше подразделять на пункты, параграфы, соблюдая красную строку. Принципиальные места, определения, формулы следует сопровождать замечаниями. Работая над конспектом лекций, всегда следует использовать не только основную литературу, но и ту литературу, которую дополнительно рекомендовал лектор.

#### Практические занятия

Подготовку к практическому занятию следует начинать с ознакомления с лекционным материалом, с изучения плана практических занятий. Определившись с проблемой, следует обратиться к рекомендуемой литературе. Владение понятийным аппаратом изучаемого курса является необходимым, поэтому готовясь к практическим занятиям, обучающемуся следует активно пользоваться справочной литературой: энциклопедиями, словарями и др. В ходе проведения практических занятий, материал, излагаемый на лекциях, закрепляется, расширяется и дополняется при подготовке сообщений, рефератов, выполнении тестовых работ. Степень освоения каждой темы определяется преподавателем в ходе обсуждения ответов обучающихся.

## Самостоятельная работа

Обучающийся в процессе обучения должен не только освоить учебную программу, но и приобрести навыки самостоятельной работы. Самостоятельная работа обучающихся играет важную роль в воспитании сознательного отношения самих обучающихся к овладению теоретическими и практическими знаниями, привитии им привычки к направленному интеллектуальному труду. Самостоятельная работа проводится с целью углубления знаний по дисциплине. Материал, законспектированный на лекциях, необходимо регулярно дополнять сведениями из литературных источников, представленных в рабочей программе. Изучение литературы следует начинать с освоения соответствующих разделов дисциплины в учебниках, затем ознакомиться с монографиями или статьями по той тематике, которую изучает обучающийся, и после этого – с брошюрами и статьями, содержащими материал, дающий углубленное представление о тех или иных аспектах рассматриваемой проблемы. Для расширения знаний по дисциплине обучающемуся необходимо использовать Интернет-ресурсы и специализированные базы данных: проводить поиск в различных системах и использовать материалы сайтов, рекомендованных преподавателем на лекционных занятиях.

## Подготовка к сессии

Основными ориентирами при подготовке к промежуточной аттестации по дисциплине являются конспект лекций и перечень рекомендуемой литературы. При подготовке к сессии обучающемуся следует так организовать учебную работу, чтобы перед первым днем начала сессии были сданы и защищены все практические работы. Основное в подготовке к сессии – это повторение всего материала курса, по которому необходимо пройти аттестацию. При подготовке к сессии следует весь объем работы распределять равномерно по дням, отведенным для подготовки, контролировать каждый день выполнения работы.

## **6. Фонды оценочных средств для текущего контроля успеваемости, промежуточной аттестации и самоконтроля по итогам освоения дисциплины**

Технология оценивания компетенций фондами оценочных средств:

- формирование критериев оценивания компетенций;
- $\bullet$ ознакомление обучающихся в ЭИОС с критериями оценивания конкретных типов оценочных средств;
- $\bullet$ оценивание компетенций студентов с помощью оценочных средств;
- публикация результатов освоения ОПОП в личном кабинете в ЭИОС обучающегося;

## **Тест для формирования «ОПК-6.1»**

Вопрос №1 .

Физическая модель —

*Варианты ответов:*

- 1. используются для оценки сценариев, которые меняются во времени.
- 2. упрощенное представление или абстракция действительности
- 3. воспроизводит простой «снимок» (или «слепок») ситуации
- 4. наименее абстрактная модель является физической копией системы, обычно в отличном от оригинала масштабе.

Вопрос №2 .

Значение активационной функции является:

*Варианты ответов:*

- 1. выходом нейрона
- 2. входом нейрона
- 3. весовым значением нейрона
- 4. весовым значением синапса Вопрос №3.

Нейрофармакология занимается:

### *Варианты ответов:*

- 1. предотвращением нейродегенеративных заболеваний
- 2. нейропротезированием
- 3. разработкой нейроинтерфейсов
- 4. разработкой интеллектуальных систем на базе нейронных сетей Вопрос №4 .

Цель интеграции для разработчиков интеллектуальных систем:

#### *Варианты ответов:*

- 1. обеспечить создание единых инструментальных (языковых средств, успешно и эффективно реализующих методы доступа к информации и обработки ее, типичные и для искусственного интеллекта и для технологии баз данных, и не зависящие от того, где эта информация размещается.
- 2. обеспечить ряд средств, представленных в основном в технологии баз данных, но приспособленных к требованиям СУБЗ.
- 3. совокупность моделей, методов и технических приемов, нацеленных на создание систем, которые предназначены для решения проблем с использованием знаний
- 4. методология ЭС, которая охватывает методы добычи, анализа и выражения в правилах знаний экспертов.

## Вопрос №5 .

Кроме рисования искусственный интеллект научился разбираться в музыке. Но насколько хорошо работает программа по определению музыкальных стилей? Как вы думаете, сможет ли такая программа справиться с заданием типа «Угадай мелодию» в режиме реального времени?

#### *Варианты ответов:*

- 1. Да, лучше, чем программа, написанная вручную
- 2. Да, но программа написанная вручную будет точнее
- 3. Нет, в режиме реального времени программа не справится

#### **Критерии оценки выполнения задания**

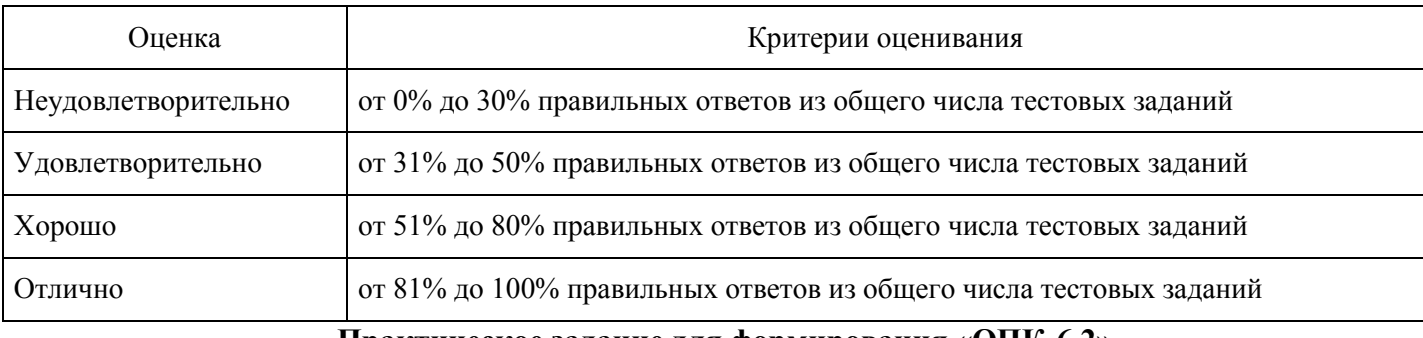

**Практическое задание для формирования «ОПК-6.2»**

Изучив историю развития систем искуссвенного интеллекта, выделите не менее 5 основных этапов развития технологий искусственного интеллекта.

#### **Критерии оценки выполнения задания**

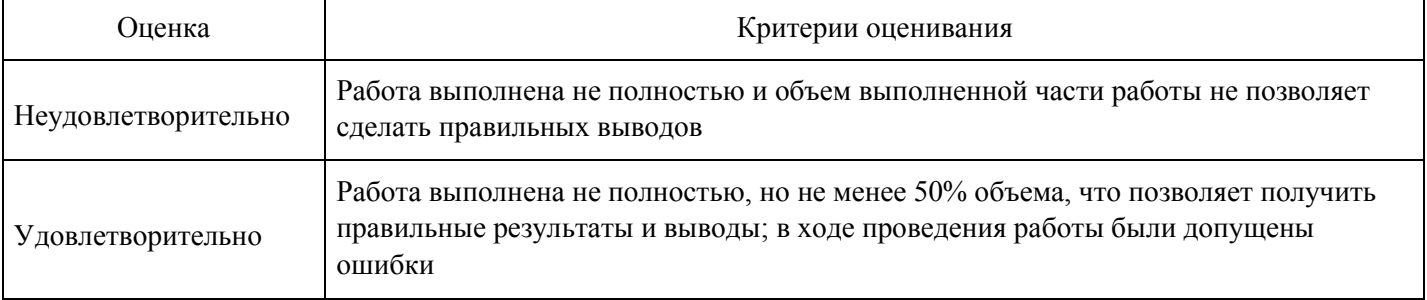

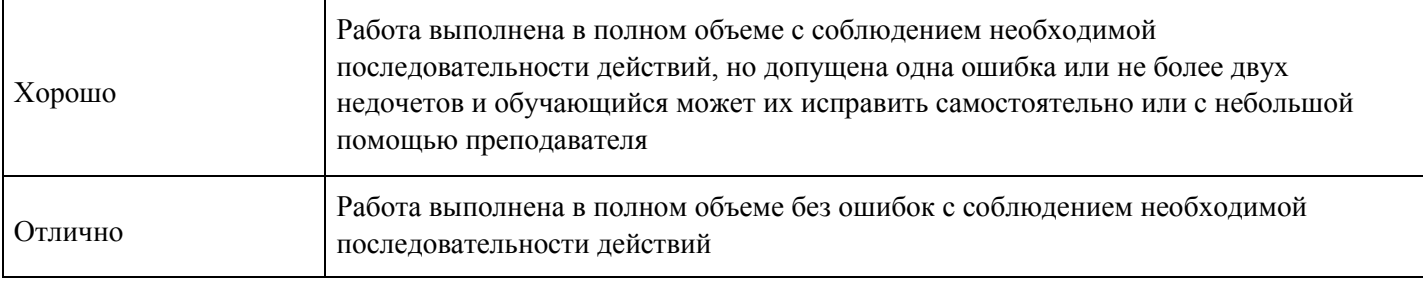

**Практическое задание для формирования «ОПК-6.2»**

Изучив историю развития систем искусственного интеллекта и текущую ситуацию в России, подготовьте небольшой доклад, с использованием средств современных информационных технологий, в котором раскроете причинно-следственные связи появления той или иной системы искусственного интеллекта, активно пользующейся в современном мире.

#### **Критерии оценки выполнения задания**

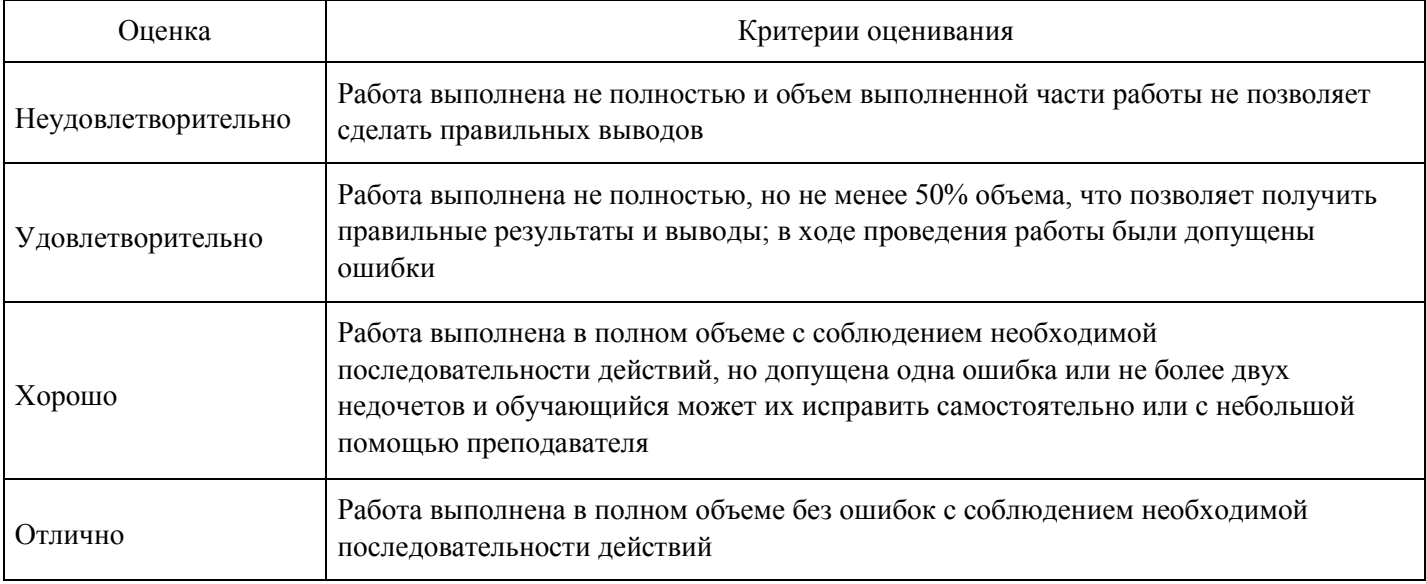

#### **Лабораторная работа для формирования «ОПК-6.3»**

Приведите по 3 примера Telegram ботов: чат, информаторы, игровые, ассистенты.

#### **Критерии оценки выполнения задания**

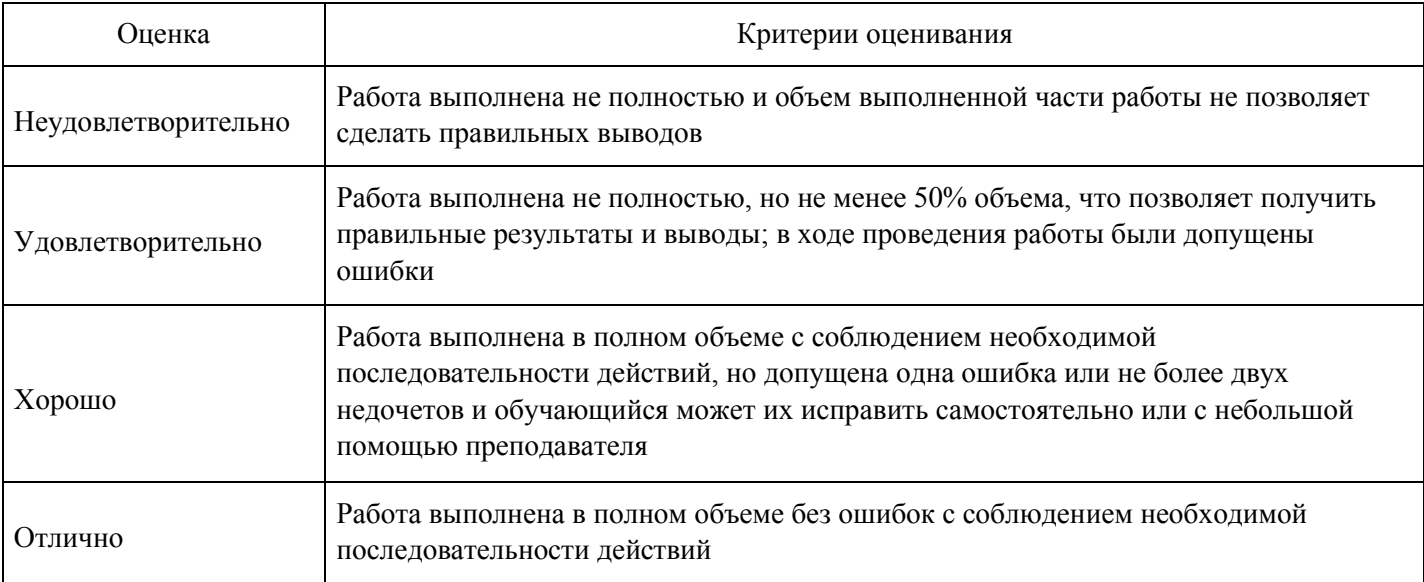

## **Тест для формирования «УК-1.1»**

Вопрос №1 . В настоящее время при создании нейроновых сетей используются подходы:

#### *Варианты ответов:*

- 1. аппаратный
- 2. нейронный
- 3. программный
- 4. алгоритмический
- 5. гибридный

Вопрос №2 .

В основе кибернетики "черного ящика" лежит принцип, который ориентирован на:

## *Варианты ответов:*

- 1. разработку специальных языков для решения задач вычислительного плана
- 2. аппаратное моделирование структур, подобных структуре человеческого мозга
- 3. аппаратное моделирование структур, не свойственных человеческому мозгу
- 4. поиск алгоритмов решения интеллектуальных задач

## Вопрос №3 .

Основными направлениями в области исследования искусственного интеллекта являются:

## *Тип ответа:* Многие из многих *Варианты ответов:*

- 1. моделирование
- 2. кибернетика "черного ящика"
- 3. нейрокибернетика
- 4. программирование Вопрос №4.

Направление искусственного интеллекта, ориентированное на аппаратное моделирование структур, подобных структуре человеческого мозга называется:

## *Варианты ответов:*

- 1. кибернетика
- 2. нейрокибернетика
- 3. кибернетика "черного ящика"
- 4. нейродинамика

## Вопрос №5 .

Направление искусственного интеллекта, ориентированное на поиск алгоритма решения интеллектуальных задач, называется

## *Варианты ответов:*

- 1. нейродинамика
- 2. кибернетика
- 3. кибернетика "черного ящика"
- 4. нейрокибернетика

## **Критерии оценки выполнения задания**

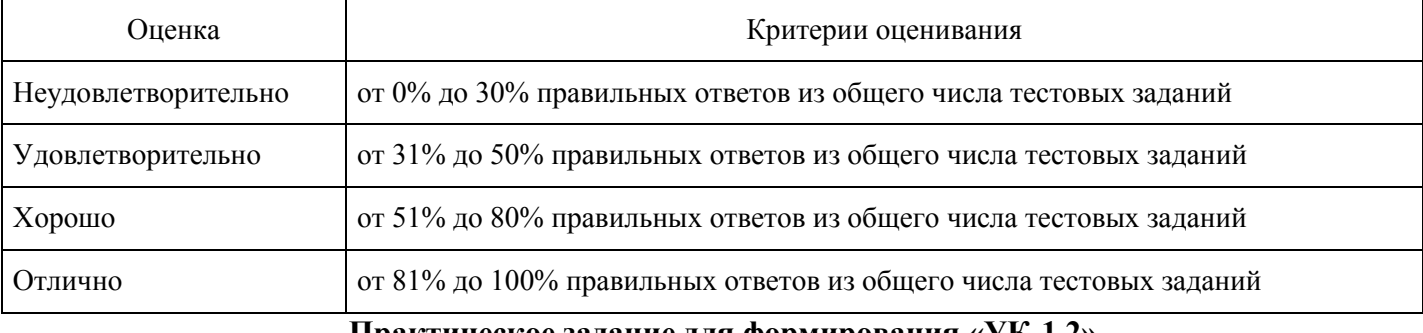

## **Практическое задание для формирования «УК-1.2»**

Проанализируйте работу Telegram ботов. Продолжите цепочку взаимодействия между пользователем и ботом:

#### **Критерии оценки выполнения задания**

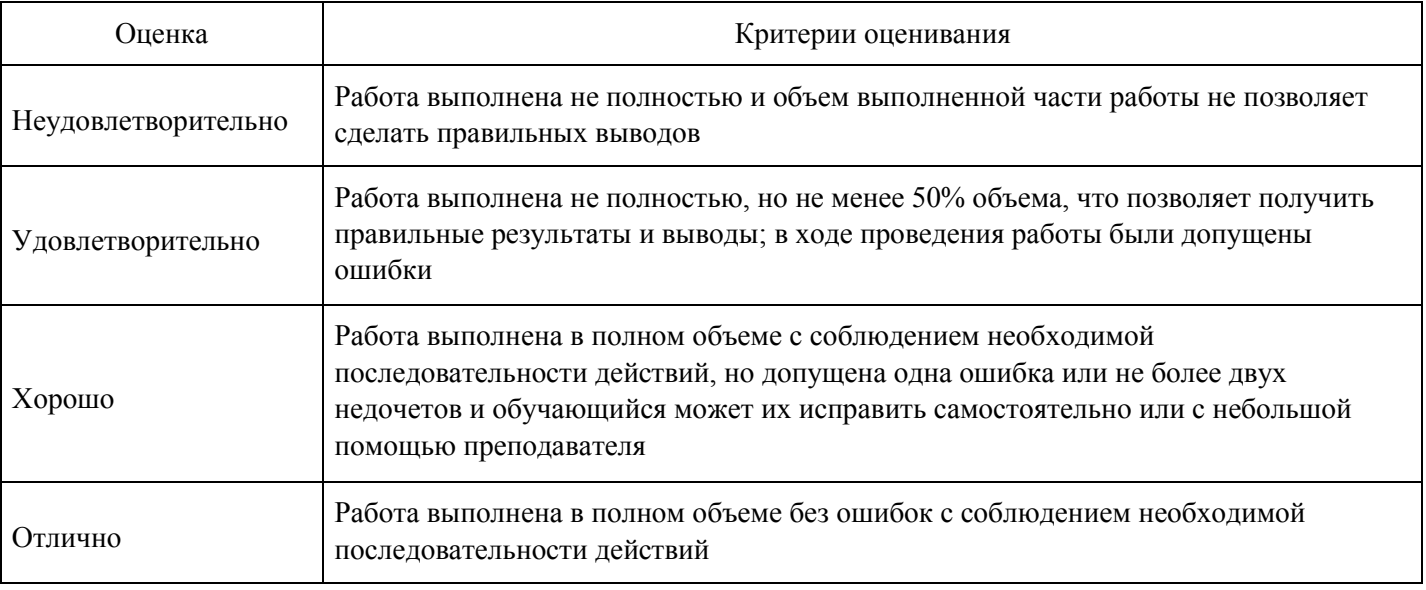

## **Лабораторная работа для формирования «УК-1.3»**

Проанализируйте работу искусственного интеллекта «Алиса» по следующим критериям: - распознавание; - осмысление:

- действие.

Подготовьте письменное заключение о преимуществах и недостатках работы искусственного интеллекта «Алиса».

#### **Критерии оценки выполнения задания**

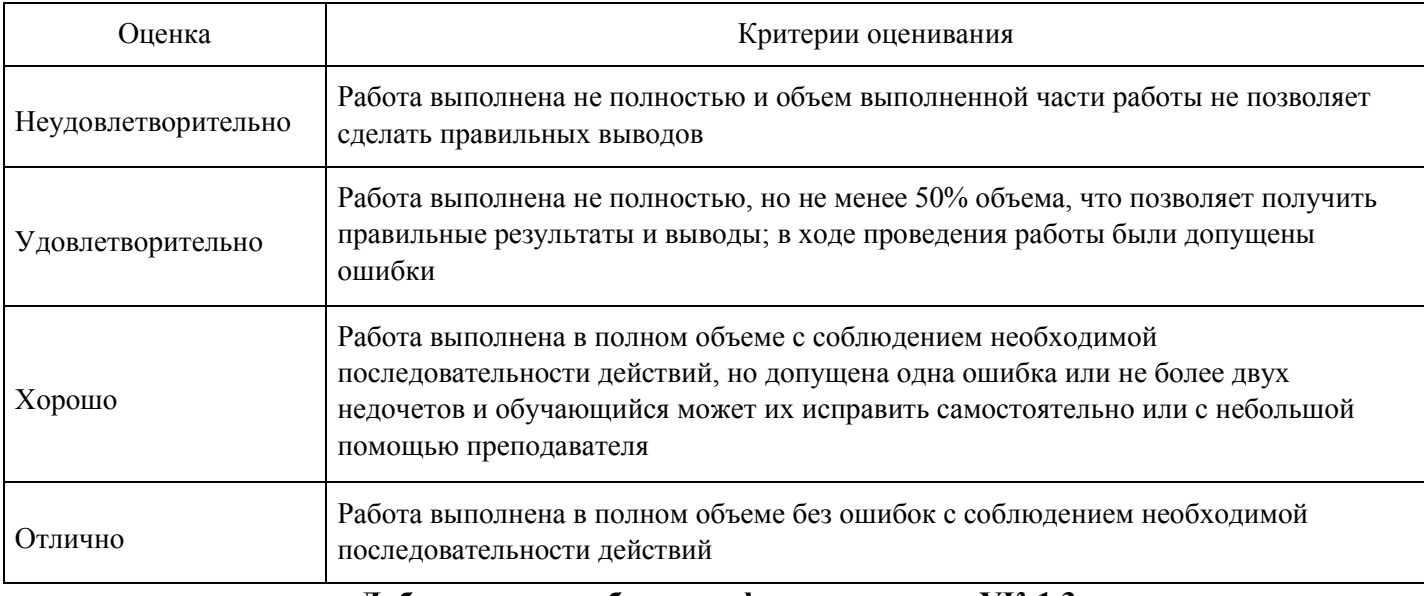

#### **Лабораторная работа для формирования «УК-1.3»**

Проанализируйте работу голосового помощника «Алиса» и создайте собственный язык шаблонов для генерации текстов.

#### **Критерии оценки выполнения задания**

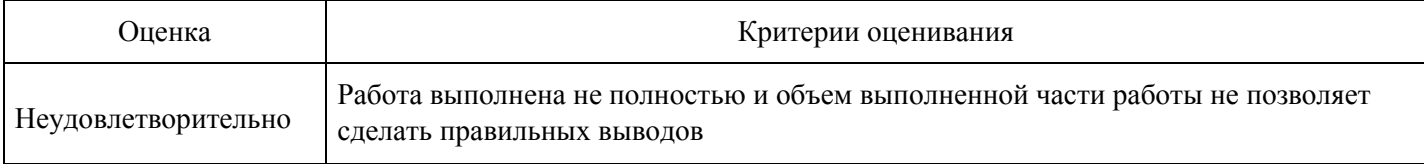

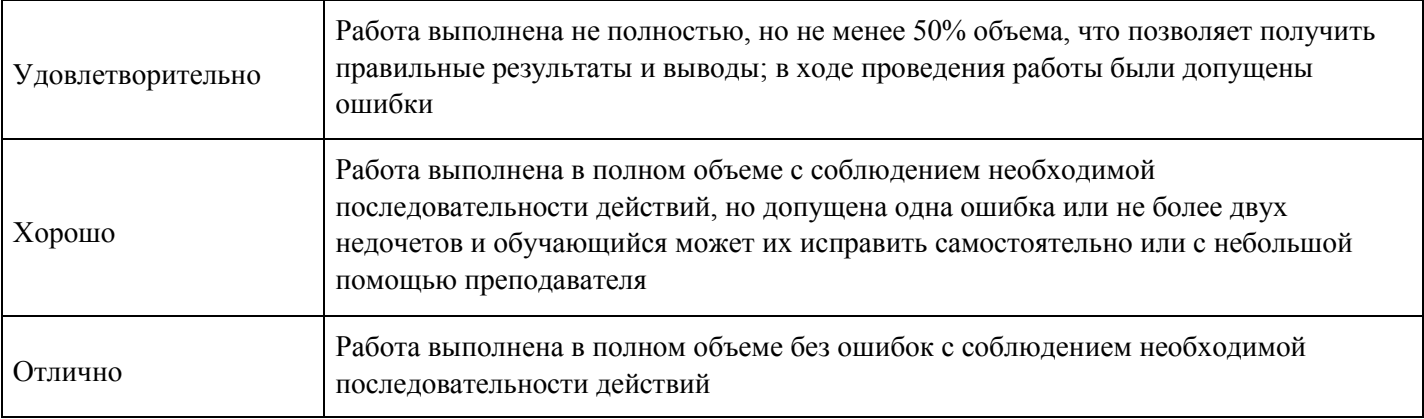

# **Вопросы для проведения промежуточной аттестации по итогам освоения дисциплины**

## *Тема 1. Введение*

- 1. Лабиринтная гипотеза исследования искусственного интеллекта.
- 2. Машинное обучение как центральное направление исследований в области искусственногоинтеллекта.
- 3. Метаобучение искусственного интеллекта.

## *Тема 2. История развития искусственного интеллекта*

- 4. Понятие слабого искусственного интеллекта.
- 5. Понятие универсального искусственного интеллекта.
- 6. Значение парадигмы «мышление как поиск».
- 7. Структура базового уровня области ИИ.

## *Тема 3. Понятие искусственного интеллекта*

- 8. Понятие интеллекта.
- 9. Определение искусственного интеллекта.
- 10. Способность мыслить как свойство искусственного интеллекта.

#### *Тема 4. Стандартизация искусственного интеллекта*

- 11. Концептуальные подходы и принципы построения систем с элементами искусственногоинтеллекта.
- 12. Взаимосвязь технологий искусственного интеллекта с другими сквозными технологиями.*Тема 5.*

*Технологии искусственного интеллекта*

- 13. Распознавание речи.
- 14. Компьютерное зрение.
- 15. Информация с датчиков.
- 16. Обработка естественного языка.
- 17. Анализ данных.
- 18. Биометрия.
- 19. Распознавание символов.

#### *Тема 6. Главные ограничения технологий искусственного интеллекта*

- 20. Низкая интенсивность научных исследований в сфере искусственного интеллекта.
- 21. Дефицит современных программ подготовки специалистов в сфере искусственного интеллекта.22. Дефицит собственных научных исследований и технологических разработок в сфере искусственного интеллекта.

#### *Тема 7. Сферы применения технологий искусственного интеллекта*

- 23. Методы машинного обучения в дискретном и процессном производстве.
- 24. ИИ в здравоохранении, образовании и предоставлении государственных и муниципальныхуслуг.
- 25. Использование искусственного интеллекта ФНС.

#### *Тема 8. Перспективные направления развития искусственного интеллекта*

- 26. Исследования в области алгоритмов обучения без учителя и алгоритмов с частичнымпривлечением учителя для поиска новых решений в условиях ограниченных наборов данных.
- 27. Улучшение качества распознавания речи.
- 28. Развитие перспективных методов анализа данных.

*Тема 9. Национальные стратегии в области технологий искусственного интеллекта*

- 29. Стратегия развития информационного общества в России на 2017-2030 годы.
- 30. Национальная программа «Цифровая экономика Российской Федерации».
- 31. Планы мероприятий («дорожные карты») Национальной технологической инициативы.

*Тема 10. Нейронные сети. Футуризм. Нейронауки и нейромаркетинг*

- 32. В чем заключается суть направления развития искусственного интеллекта, основанного напопытке создать нейронную модель мозга.
- 33. Назовите современные аспекты применения нейросистем.
- 34. Перечислите недостатки и преимущества нейронных сетей.
- 35. Какие задачи решаются с помощью нейронных сетей.
- 36. Опишите механизм обучения нейронных сетей. Типы правил обучения нейросетей.
- 37. Механизм обучения нейросети.

#### **Уровни и критерии итоговой оценки результатов освоения дисциплины**

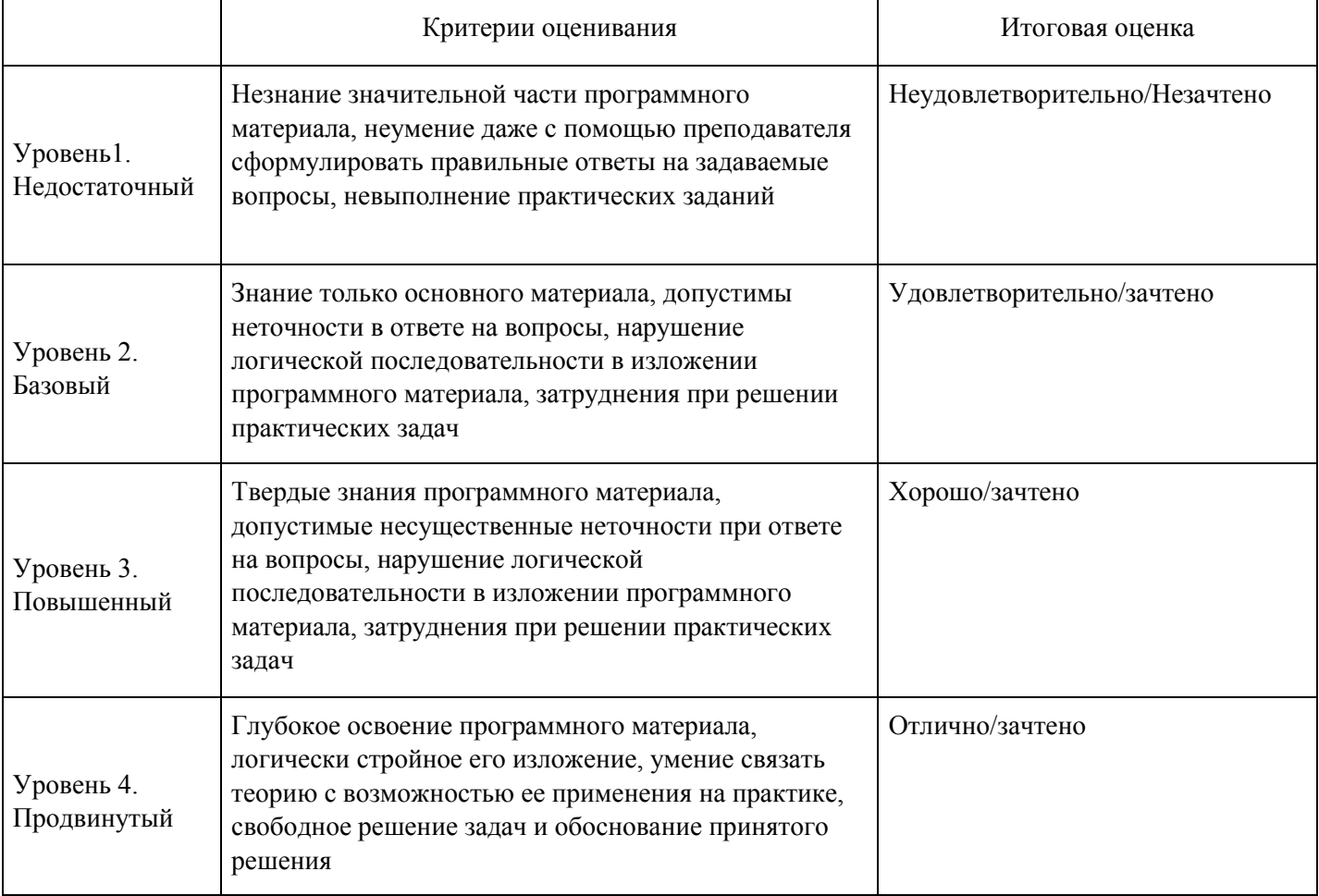

# **7. Ресурсное обеспечение дисциплины**

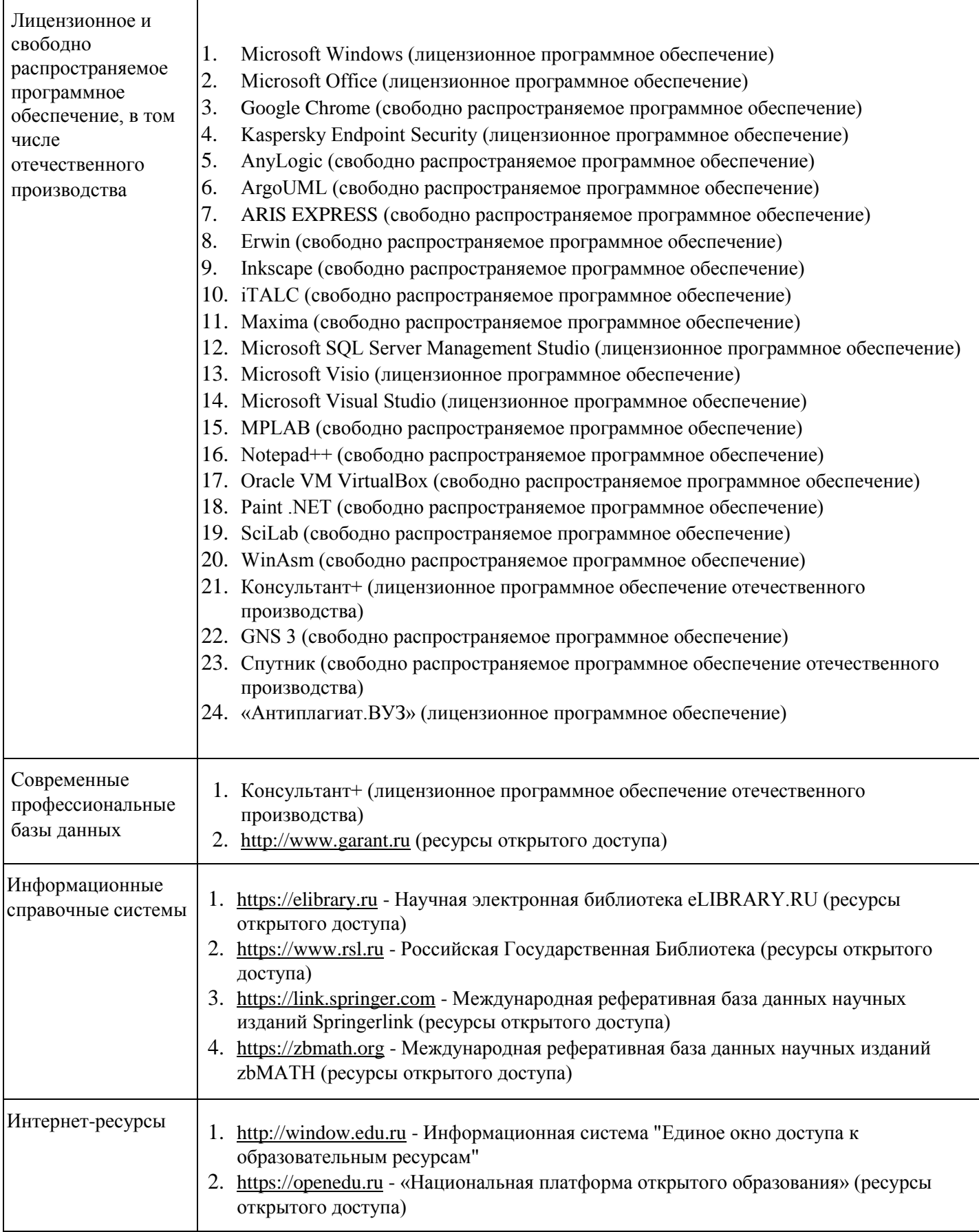

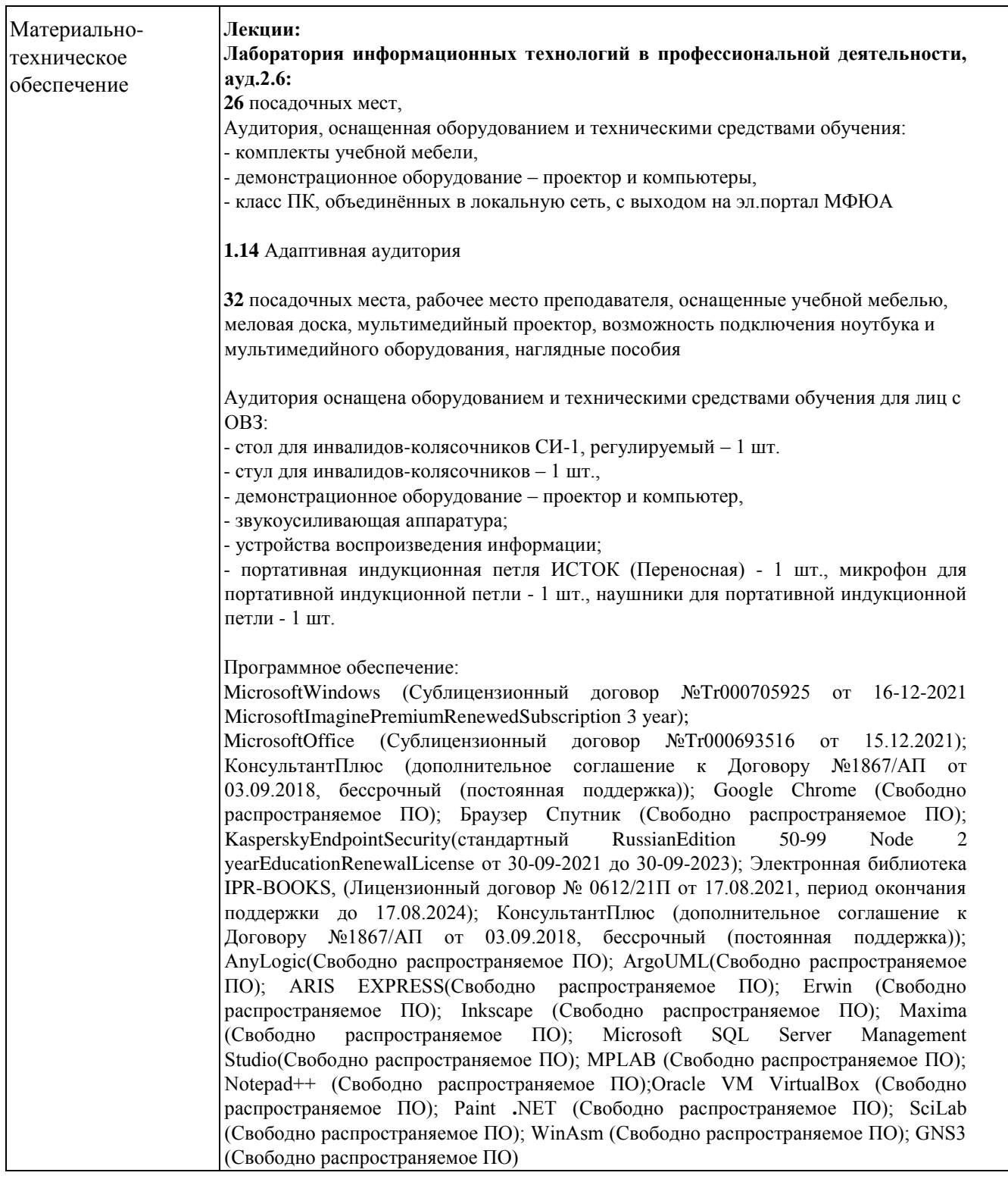

#### **Практические занятия (Семинары):**

**2.4**Кабинет информатики (компьютерный класс)

**32** посадочных мест,

Аудитория, оснащенная оборудованием и техническими средствами обучения: - комплекты учебной мебели,

- демонстрационное оборудование – проектор и компьютеры,

- класс ПК, объединённых в локальную сеть, с выходом на эл.портал МФЮА

**1.14** Адаптивная аудитория

**32** посадочных места, рабочее место преподавателя, оснащенные учебной мебелью, меловая доска, мультимедийный проектор, возможность подключения ноутбука и мультимедийного оборудования, наглядные пособия

Аудитория оснащена оборудованием и техническими средствами обучения для лиц с ОВЗ:

- стол для инвалидов-колясочников СИ-1, регулируемый – 1 шт.

- стул для инвалидов-колясочников – 1 шт.,

- демонстрационное оборудование – проектор и компьютер,

- звукоусиливающая аппаратура;

- устройства воспроизведения информации;

- портативная индукционная петля ИСТОК (Переносная) - 1 шт., микрофон для портативной индукционной петли - 1 шт., наушники для портативной индукционной петли - 1 шт.

Программное обеспечение:

MicrosoftWindows (Сублицензионный договор №Tr000705925 от 16-12-2021 MicrosoftImaginePremiumRenewedSubscription 3 year);

MicrosoftOffice (Сублицензионный договор №Tr000693516 от 15.12.2021); КонсультантПлюс (дополнительное соглашение к Договору №1867/АП от 03.09.2018, бессрочный (постоянная поддержка)); GoogleChrome (Свободно распространяемое ПО); Браузер Спутник (Свободно распространяемое ПО); KasperskyEndpointSecurity(стандартный RussianEdition 50-99 Node 2 yearEducationRenewalLicense от 30-09-2021 до 30-09-2023); Электронная библиотека IPR-BOOKS, (Лицензионный договор № 0612/21П от 17.08.2021, период окончания поддержки до 17.08.2024); КонсультантПлюс (дополнительное соглашение к Договору №1867/АП от 03.09.2018, бессрочный (постоянная поддержка)); AnyLogic(Свободно распространяемое ПО); ArgoUML(Свободно распространяемое ПО); ARIS EXPRESS(Свободно распространяемое ПО); Erwin (Свободно распространяемое ПО); Inkscape (Свободно распространяемое ПО); Maxima (Свободно распространяемое ПО); Microsoft SQL Server Management Studio(Свободно распространяемое ПО); MPLAB (Свободно распространяемое ПО); Notepad++ (Свободно распространяемое ПО);Oracle VM VirtualBox (Свободно распространяемое ПО); Paint **.**NET (Свободно распространяемое ПО); SciLab (Свободно распространяемое ПО); WinAsm (Свободно распространяемое ПО); GNS3 (Свободно распространяемое ПО)

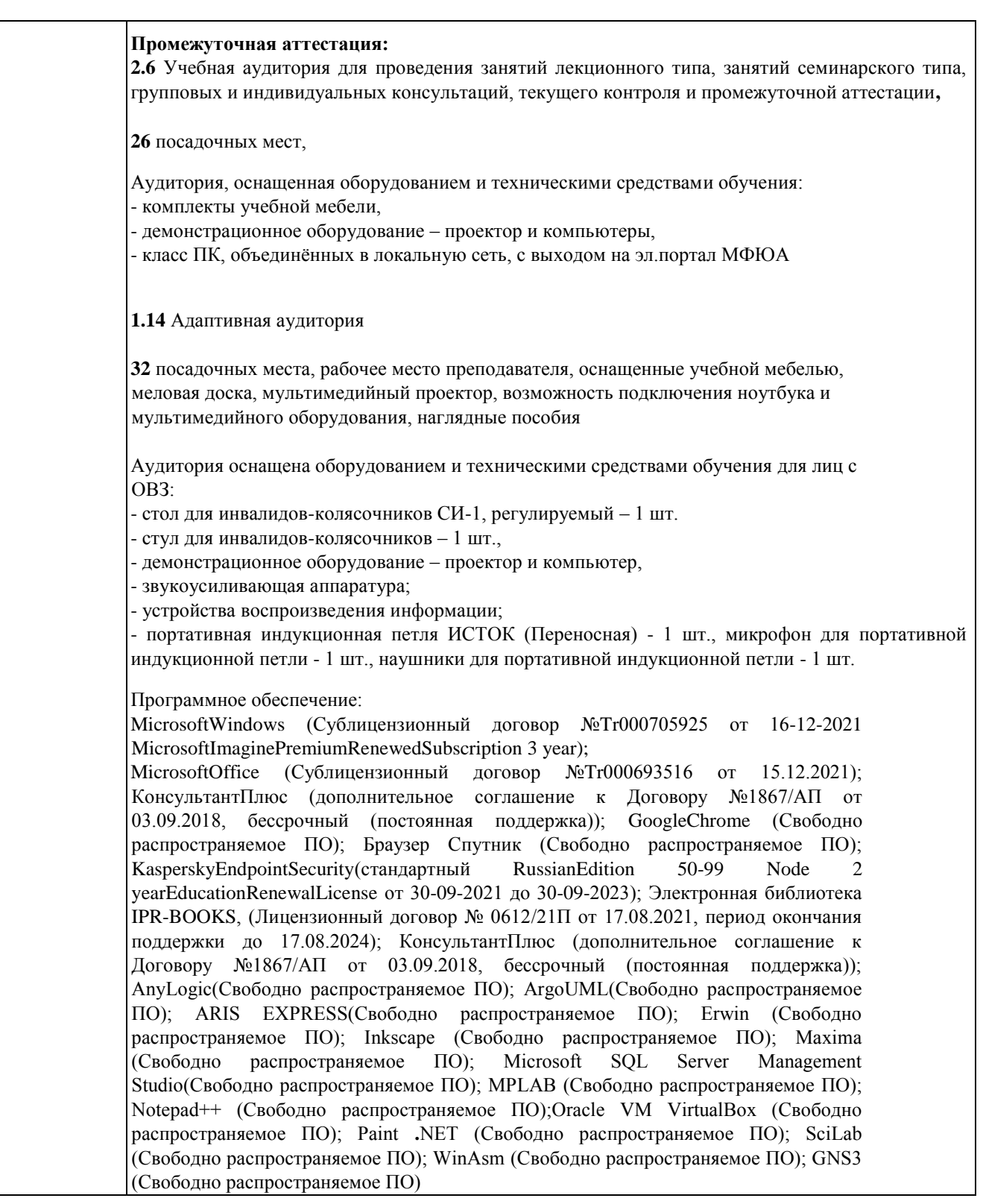

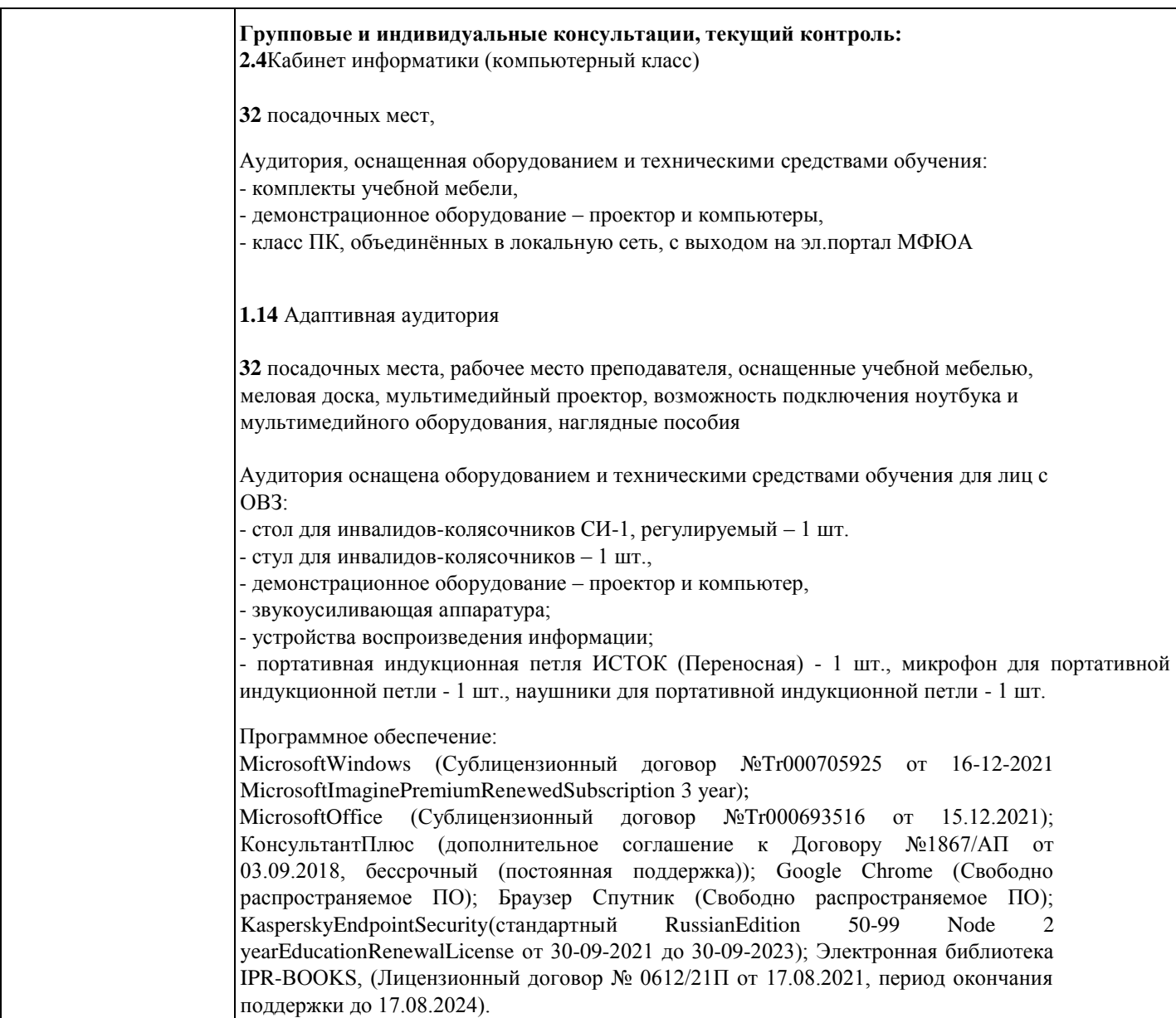

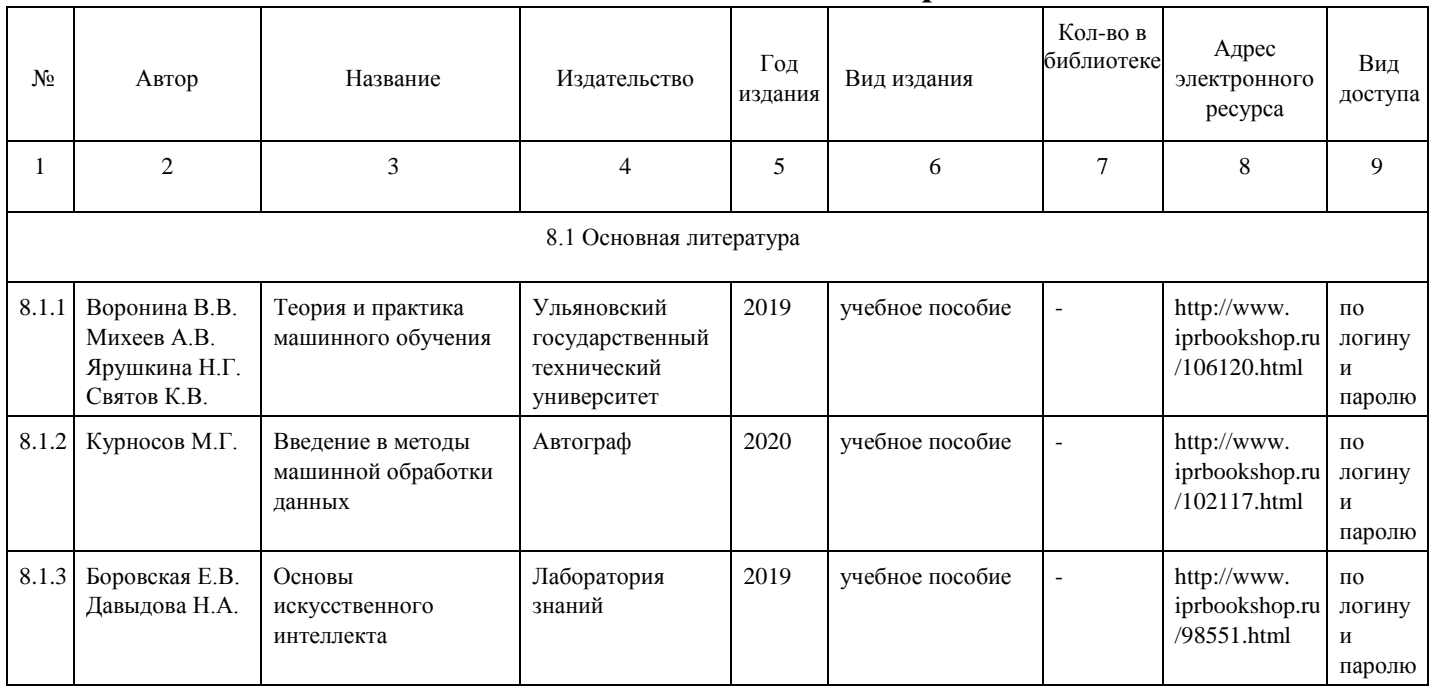

# **8. Учебно-методические материалы**

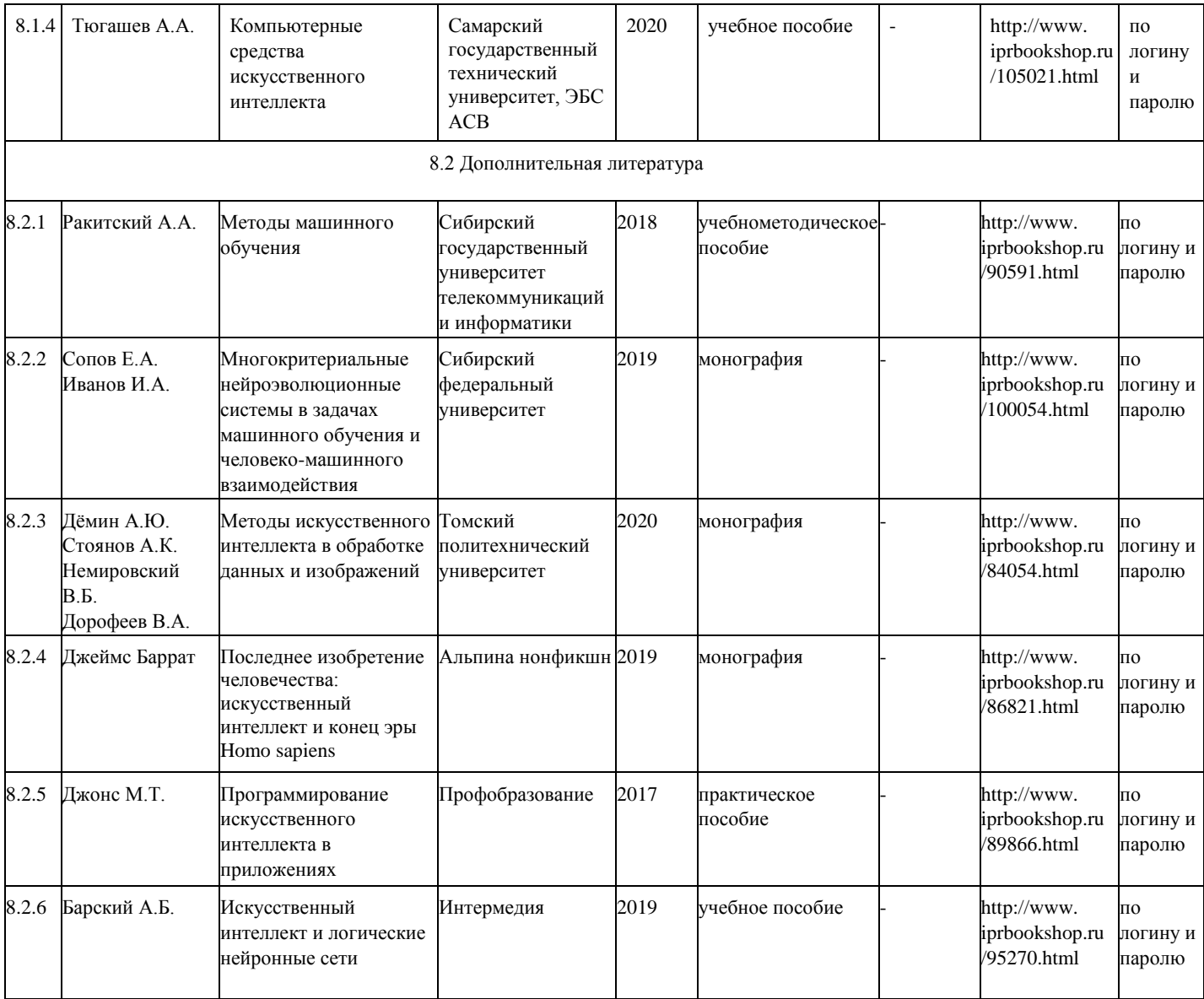

## **9. Особенности организации образовательной деятельности для лиц с ограниченными возможностями здоровья**

В МФЮА созданы специальные условия для получения высшего образования по образовательным программам обучающимися с ограниченными возможностями здоровья (ОВЗ).

Для перемещения инвалидов и лиц с ограниченными возможностями здоровья в МФЮА созданы специальные условия для беспрепятственного доступа в учебные помещения и другие помещения, а также их пребывания в указанных помещениях с учетом особенностей психофизического развития, индивидуальных возможностей и состояния здоровья таких обучающихся.

При получении образования обучающимся с ограниченными возможностями здоровья при необходимости предоставляются бесплатно специальные учебники и учебные пособия, иная учебная литература. Также имеется возможность предоставления услуг ассистента, оказывающего обучающимся с ограниченными возможностями здоровья необходимую техническую помощь, в том числе услуг сурдопереводчиков и тифлосурдопереводчиков.

Получение доступного и качественного высшего образования лицами с ограниченными возможностями здоровья обеспечено путем создания в университете комплекса необходимых условий обучения для данной категории обучающихся. Информация о специальных условиях, созданных для обучающихся с ограниченными возможностями здоровья, размещена на сайте университета (http://www.mfua.ru/sveden/objects/#objects).

Для обучения инвалидов и лиц с ОВЗ, имеющих нарушения опорно-двигательного аппарата обеспечиваются и совершенствуются материально-технические условия беспрепятственного доступа в учебные помещения, столовую, туалетные, другие помещения, условия их пребывания в указанных помещениях (наличие пандусов, поручней, расширенных дверных проемов и др.).

Для адаптации к восприятию обучающимися инвалидами и лицами с ОВЗ с нарушенным слухом справочного, учебного материала, предусмотренного образовательной программой по выбранным направлениям подготовки, обеспечиваются следующие условия:

для лучшей ориентации в аудитории, применяются сигналы, оповещающие о начале и конце занятия (слово «звонок» пишется на доске);

внимание слабослышащего обучающегося привлекается педагогом жестом (на плечо кладется рука, осуществляется нерезкое похлопывание);

разговаривая с обучающимся, педагог смотрит на него, говорит ясно, короткими предложениями, обеспечивая возможность чтения по губам.

Компенсация затруднений речевого и интеллектуального развития слабослышащих инвалидов и лиц с ОВЗ проводится за счет:

использования схем, диаграмм, рисунков, компьютерных презентаций с гиперссылками, комментирующими отдельные компоненты изображения; регулярного применения

- упражнений на графическое выделение существенных признаков
- предметов и явлений; обеспечения возможности для обучающегося получить адресную

консультацию по электронной

почте по мере необходимости.

Для адаптации к восприятию инвалидами и лицами с ОВЗ с нарушениями зрения справочного, учебного, просветительского материала, предусмотренного образовательной программой МФЮА по выбранной специальности, обеспечиваются следующие условия:

ведется адаптация официального сайта в сети Интернет с учетом особых потребностей инвалидов по зрению, обеспечивается наличие крупношрифтовой справочной информации о расписании учебных занятий;

в начале учебного года обучающиеся несколько раз проводятся по зданию МФЮА для запоминания месторасположения кабинетов, помещений, которыми они будут пользоваться; педагог, его собеседники, присутствующие представляются обучающимся, каждый раз называется тот, к кому педагог обращается;

действия, жесты, перемещения педагога коротко и ясно комментируются; печатная информация предоставляется крупным шрифтом (от 18 пунктов), тотально озвучивается; обеспечивается необходимый уровень освещенности помещений;

предоставляется возможность использовать компьютеры во время занятий и право записи объяснения на диктофон (по желанию обучающегося).

Форма проведения текущей и промежуточной аттестации для обучающихся с ОВЗ определяется преподавателем в соответствии с учебным планом. При необходимости обучающемуся с ОВЗ с учетом его индивидуальных психофизических особенностей дается возможность пройти промежуточную аттестацию устно, письменно на бумаге, письменно на компьютере, в форме тестирования и т.п., либо предоставляется дополнительное время для подготовки ответа.

Год начала подготовки студентов - 2021